# **QGIS Application - Bug report #5285 NoData value should not be considered when classifying a raster**

*2012-04-02 11:24 PM - mattwigway .*

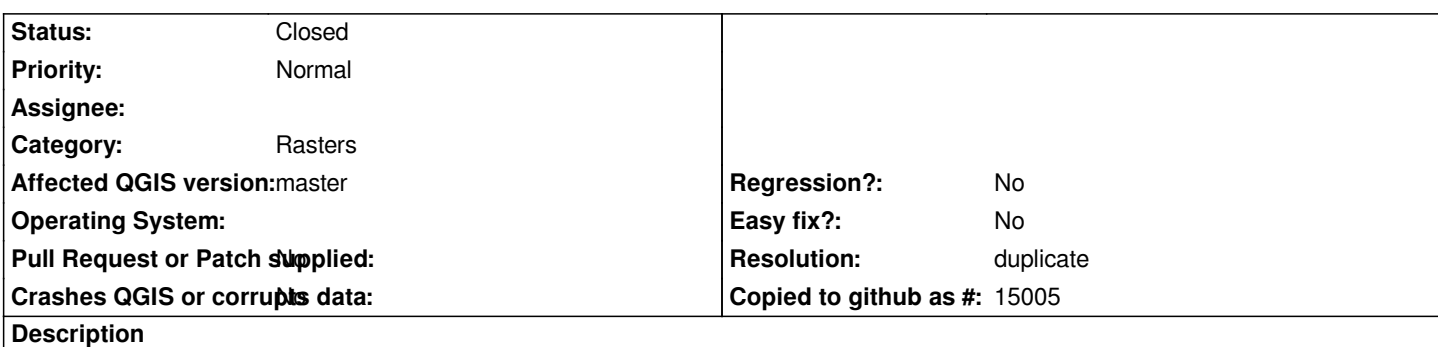

*When classifying a raster or when calculating min and max, the NoData value (on the transparency tab) should be ignored. For instance, I have a raster that has values between -30 and 130 as well as NoData values of -32768. Min, max and the classifier stretch the raster all the way to -32768.*

#### **History**

#### **#1 - 2012-04-03 08:28 AM - Giovanni Manghi**

*- Status changed from Open to Feedback*

*probably duplicate of #1380. Please check and confirm.*

### **#2 - 2012-04-03 10:42 AM - mattwigway .**

*You're right, sorry 'bout that. I evidently don't have permission to close it, can someone go ahead and do that?*

## **#3 - 2012-04-03 10:44 AM - Paolo Cavallini**

- *Resolution set to duplicate*
- *Status changed from Feedback to Closed*